# MEMORIA JUSTIFICATIVA DEL PROYECTO

Juego Educativo 3D para aprendizaje de "Componentes de un Ordenador" y metodología de evaluación del aprendizaje asociado (VR-Computer)

2021 - 2022

Director del Grupo de Innovación Docente de la Universidad de Burgos DIGIT **D**ocencia de **I**nformática en **G**rados de **I**ngeniería y **T**rabajos fin de grado

Burgos, 2 de noviembre de 2022

# ÍNDICE

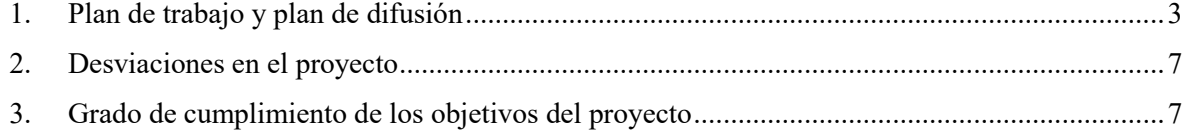

# <span id="page-2-0"></span>**1. Plan de trabajo y plan de difusión**

Las actividades desarrolladas en este proyecto durante las anualidades 2021 y 2022 son las expuestas en la "Memoria del material docente". A continuación, se detallan cada una de las tareas realizadas.

#### **TAREA I: DESARROLLO DE LA HERRAMIENTA SOFTWARE O JUEGO EDUCATIVO**

Esta tarea se llevó a cabo durante todo el año 2021. Durante este período de tiempo, se desarrolló el juego educativo, comenzando por la creación de los modelos 3D con Blender. Estos modelos cumplieron con el objetivo de ofrecer una alta calidad visual y de estar optimizados para su importación al entorno de Realidad Virtual, dado que presentan una estructura de bajo poligonaje.

El entorno de Realidad Virtual se creó en el motor de videojuegos Unreal Engine con la ayuda de un framework donde existen acciones pre-programadas para reducir el tiempo de desarrollo del juego educativo.

La programación de "VR-Computer" siguió la estructura previamente planteada. La experiencia del juego educativo se dividió en tres etapas: tutorial, pruebas de conceptos concretos y prueba final. Concretamente, el usuario comienza la experiencia escogiendo el idioma (español o inglés) e introduciendo sus datos (género y edad) como primera toma de contacto en el entorno de Realidad Virtual. Luego, para acostumbrarse a la dinámica de la experiencia, tiene lugar el tutorial que consiste en montar un ordenador de sobremesa de manera guiada. Una vez completado, comienza la etapa de conceptos concretos. Esta etapa se compone de un nivel sobre las partes de una placa base y otro nivel en el que los usuarios han de crear un flujo de aire lógico para refrigerar el ordenador colocando los ventiladores correctamente. Finalmente, la prueba final consiste en montar un ordenador sobremesa con unas especificaciones concretas. Estos niveles pueden observarse en la Figura 1. Los usuarios disponen de varios modelos de todas las piezas que tienen que montar y han de comprobar las características de manera que coincidan con las especificaciones dadas y colocarlas. Una vez finalizada esta prueba, los usuarios recibirán una calificación individual de cada prueba basada en el tiempo empleado para

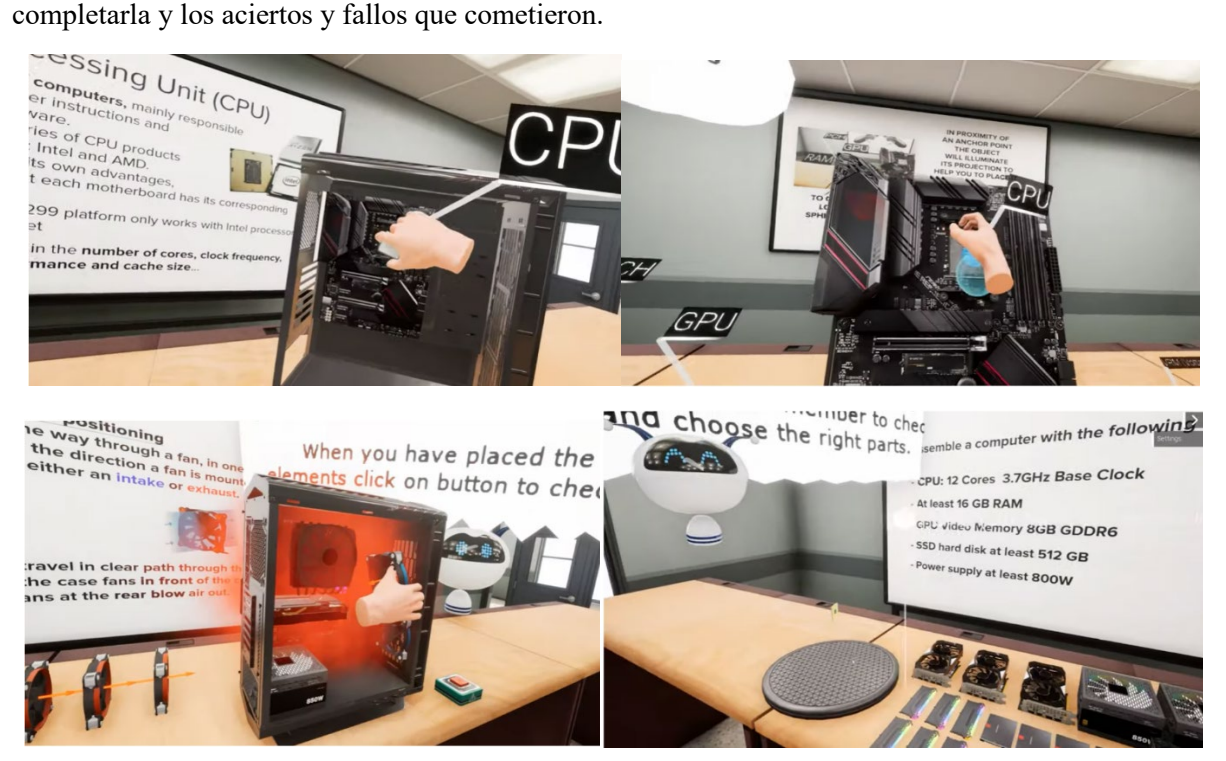

**Figura 1.** Capturas de pantalla de "VR-Computer" (nivel guiado arriba a la izquierda; a su lado la primera prueba concreta y la segunda abajo a la izquierda; la prueba final abajo a la derecha).

Esta tarea cumple con los objetivos previstos sin que hayan existido desviaciones en la misma, ni en los objetivos del proyecto ni en los plazos de ejecución.

#### **TAREA II: DESARROLLO DE CUESTIONARIOS DE EVALUACIÓN EXTERNA DE LA EXPERIENCIA 3D**

Esta tarea se desarrolló simultáneamente a la anterior durante el año 2021. En esta anualidad se desarrollaron las siguientes pruebas: un pre-test, encuesta de usabilidad, satisfacción y mareos y un post-test.

El pre-test consta de 10 preguntas para evaluar los conocimientos previos sobre ordenadores y sus componentes. Asimismo, esta prueba incluye otras preguntas: edad, estudios de acceso al grado universitario actual, frecuencia de juego a videojuegos y su género y si ha tenido experiencia previa con la Realidad Virtual y montando un ordenador. Este pre-test fue creado para que se resolviera una semana previa a la realización de la experiencia en Realidad Virtual.

La encuesta de usabilidad y satisfacción se diseñó para que fuese inmediatamente cumplimentada tras finalizar la experiencia en Realidad Virtual. En la primera pregunta el usuario evalúa si sufrió mareos u otro síntoma de malestar durante la experiencia mediante una escala de Likert de 1 a 4. Luego, el usuario responde a 22 preguntas acerca de la usabilidad y satisfacción del juego educativo del mismo modo que la primera: a través de una escala de Likert de 1 a 5. Para finalizar, el usuario tiene la opción de comentar los aspectos positivos y negativos de la experiencia, además de aportar sugerencias para mejorar en el futuro. Esta encuesta tiene el objetivo de conocer los fallos que hayan sucedido durante la experiencia a nivel individual de cada usuario para luego tenerlo en cuenta a la hora de realizar las mejoras pertinentes.

El post-test se planteó para que se tratara de una prueba a corto plazo, siendo respondido una semana después de que tuviera lugar la experiencia en Realidad Virtual. Esta prueba se compone de 20 preguntas y resulta más complejo que el pre-test. Además, recoge las pruebas realizadas en el juego educativo como, por ejemplo, las pruebas concretas acerca de las partes de una placa base e identificación de los componentes de un ordenador de sobremesa.

Como post-test a medio plazo, se concibe como tal el examen final de la asignatura Informática Básica en el que se incluyen cuestiones de la experiencia en Realidad Virtual.

Esta tarea cumple con los objetivos previstos sin que hayan existido desviaciones en la misma, ni en los objetivos del proyecto ni en los plazos de ejecución.

# **TAREA III: VALIDACIÓN EXPERIMENTAL DE LOS RESULTADOS DEL PROYECTO Y ÚLTIMAS MODIFICACIONES**

Durante toda la anualidad de 2022 se desarrolló esta tarea.

En cuanto a la validación experimental de los resultados del proyecto, se organizaron varias experiencias con los alumnos de Informática Básica tanto del grado de Comunicación Audiovisual como el de Diseño de Videojuegos. Además, dos grados de Formación Profesional solicitaron realizar esta experiencia incluyendo el pre-test una semana antes, encuesta de usabilidad y satisfacción y posttest una semana después, como así se muestra en la Figura 2.

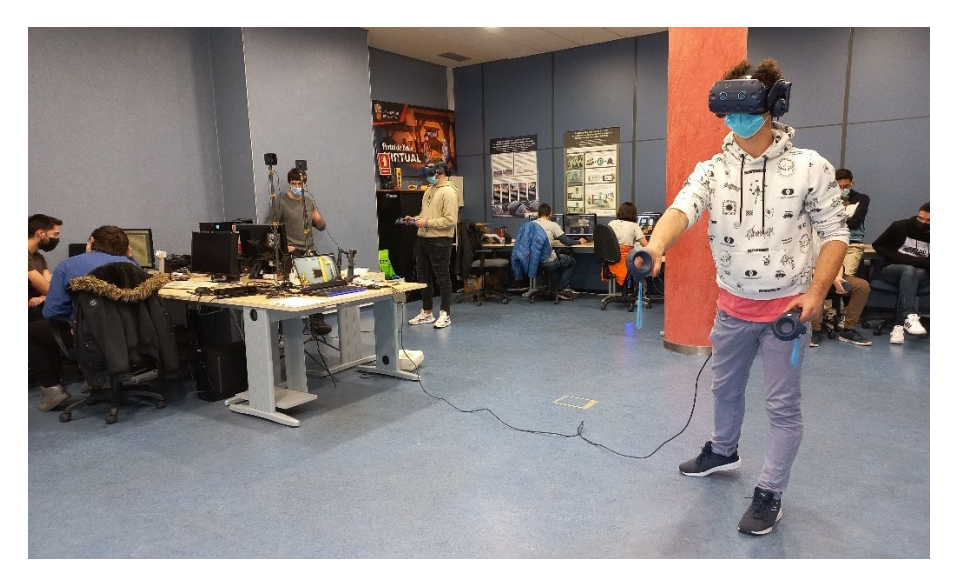

**Figura 2**. Alumnos de FP durante la experiencia "VR-Computer" en el Aula DIGIUBU (30 de marzo de 2022).

La dinámica que se siguió para la realización de estas experiencias fue la que se explica a continuación. En primer lugar, tiene lugar la realización del pre-test y una semana después tiene lugar la experiencia. Los alumnos asistían en grupos de 3 a 4 personas al aula DigiUBU en la segunda planta de la Biblioteca Central. Allí, realizaban la experiencia en Realidad Virtual en 3-4 estaciones de trabajo junto con los visores de Realidad Virtual HTC Vive Pro y sus controladores, tal y como puede apreciarse en la Figura 3. Inmediatamente tras finalizar la experiencia, los alumnos cumplimentan la encuesta de satisfacción y usabilidad. Una semana más tarde se realiza el post-test y en el examen final de la asignatura se incluyen preguntas concretas sobre la experiencia para el control de conocimientos a medio plazo.

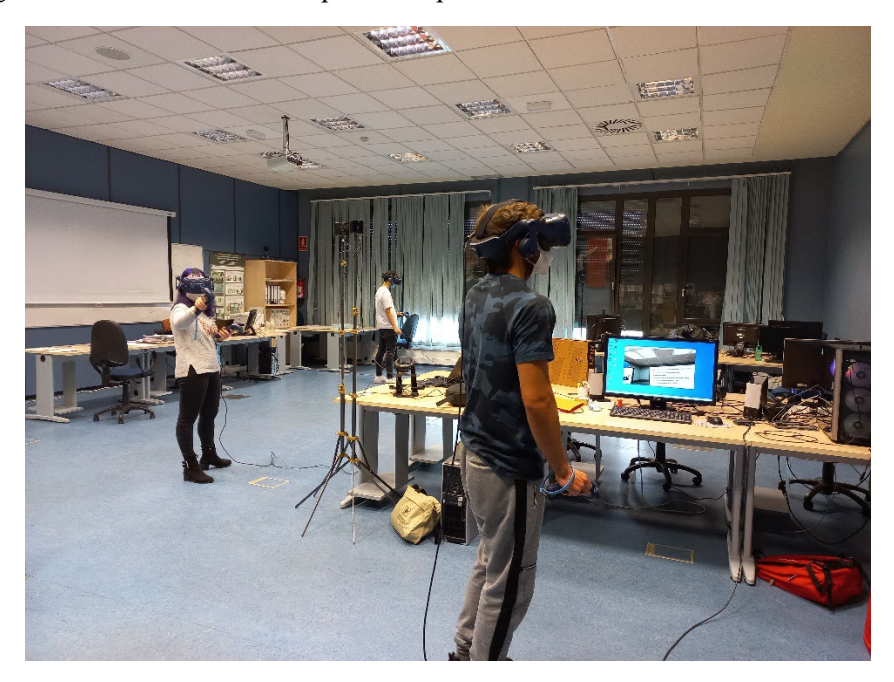

**Figura 3.** Experiencia "VR-Computer" del grado de Diseño de Videojuegos en el aula DIGIUBU (18 de octubre de 2021).

Como últimas modificaciones, se creó un nuevo nivel de juego. Concretamente, se trata de un tutorial que además fue la temática principal de un Trabajo de Fin de Grado del grado de Comunicación Audiovisual en el curso 2021-2022. Este tutorial se diseñó para que los usuarios aprendieran a utilizar los mandos y a cómo se interactúa en la Realidad Virtual previamente al juego educativo. Como ejemplo se muestra la Figura 4. Además, otra de las modificaciones ha sido la de incluir mejoras en la calidad visual de los componentes y en añadir más detalle y realismo a los mismos como cables, botones, etc.

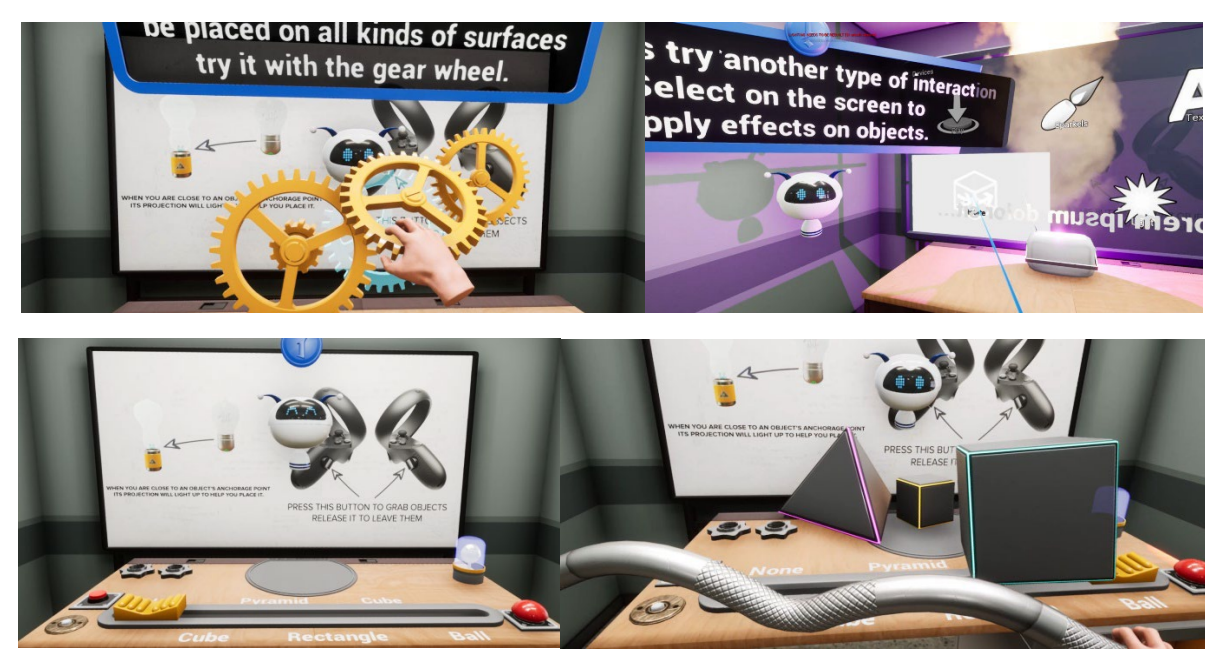

**Figura 4.** Capturas de pantalla del nuevo tutorial introducido en "VR-Computer".

Esta tarea cumple con los objetivos previstos sin que hayan existido desviaciones en la misma, ni en los objetivos del proyecto ni en los plazos de ejecución.

En cuanto a la difusión del proyecto, este ha sido una herramienta de estudio fundamental para la realización de la tesis del Dr. David Checa, cuya lectura fue realizada en febrero de 2022. Adicionalmente, ha sido presentado en el congreso internacional "XR Salento 2022".

Otra de las difusiones del proyecto ha sido la presentación del juego educativo "VR-Computer" en prensa, tal y como aparece en la Figura 5.

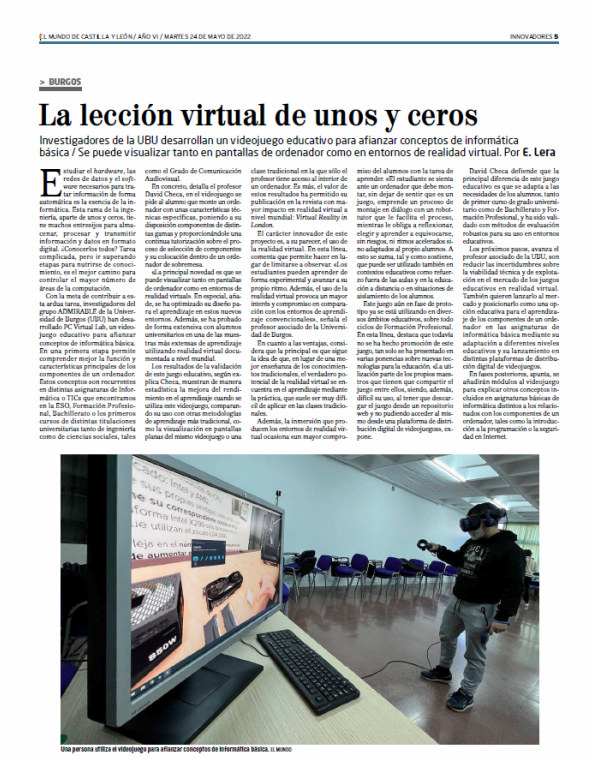

**Figura 5.** Presentación en El MUNDO Castilla y León de "VR-Computer" (24 de mayo de 2022).

# <span id="page-6-0"></span>**2. Desviaciones en el proyecto**

Este proyecto no ha presentado desviaciones ni en los objetivos ni en el período de tiempo de desarrollo del mismo.

En cuanto al presupuesto, se ha participado en el Congreso XR Salento 2022, donde se ha imputado a este proyecto la matrícula de la contribución siguiente. En este congreso, David Checa ha presentado la ponencia "Collaborative Virtual Reality Environment for Training Load Movement with Overhead Bridge Cranes" y ha participado como co-autor en la ponencia "Developing a tutorial for improving usability and user skills in an immersive virtual reality experience" relacionada con el proyecto VR-Computer.

# <span id="page-6-1"></span>**3. Grado de cumplimiento de los objetivos del proyecto**

Se han cumplido todos los objetivos planteados. Por un lado, se ha desarrollado el juego educativo "VR-Computer" habiéndose modelado en 3D los objetos del entorno con alta calidad visual y programado las acciones con un framework en Unreal Engine 4.

Por otro lado, se ha elaborado una metodología para evaluar el aprendizaje en torno a la experiencia en Realidad Virtual y se compone de pre-test, encuesta de usabilidad y satisfacción y post-test.